# Hobbyist APLing in the 21st Century.

Alex Weiner (New Jersey, USA)

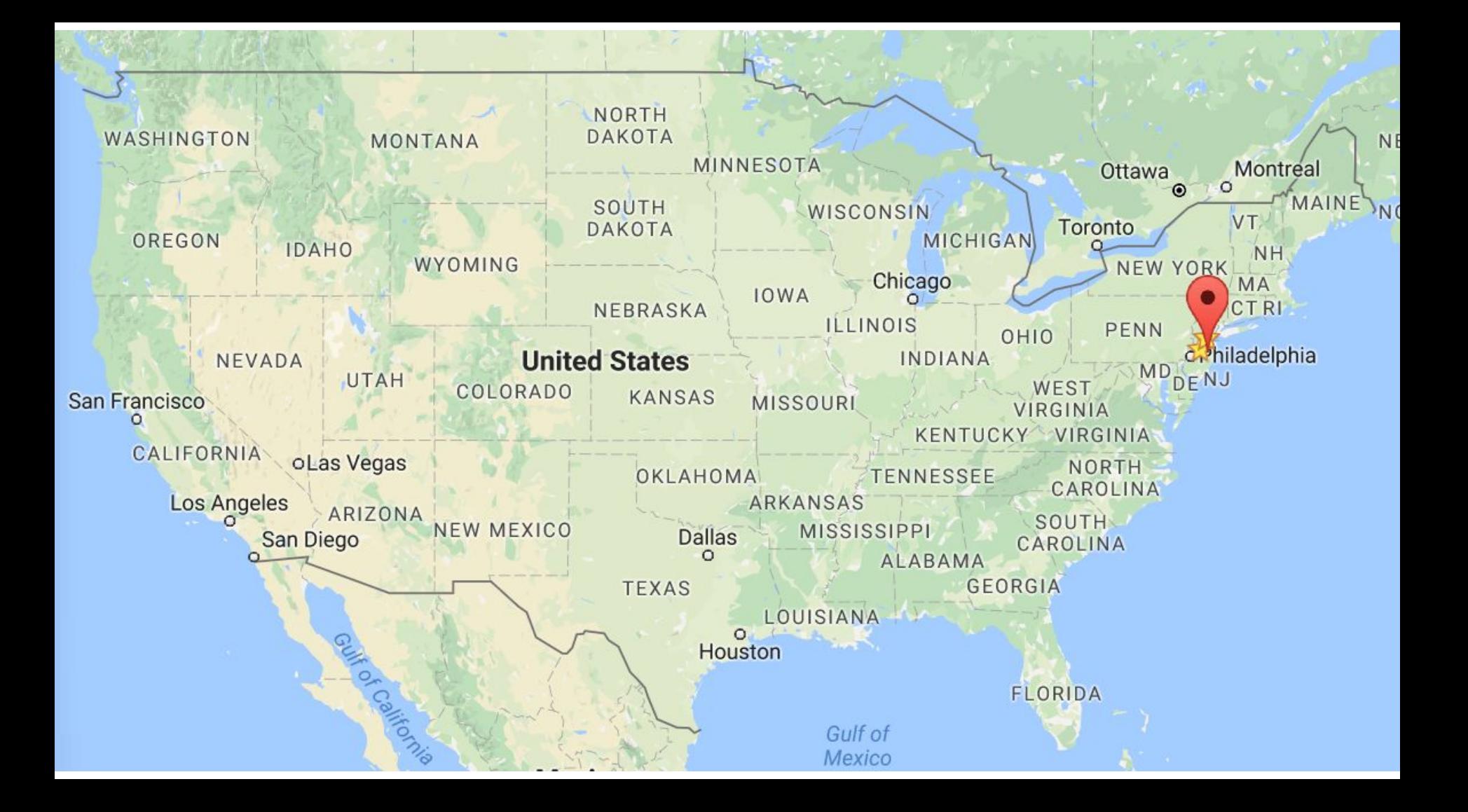

#### Alex Weiner

## Alex Weiner

**• Electrical & Computer Engineer** 

## Alex Weiner

- Electrical & Computer Engineer
- APLer

● Lots of things can be modeled as a matrix

- Lots of things can be modeled as a matrix
	- Circuits
	- Images
	- Differential equations

• Lots of things can be modeled as a matrix

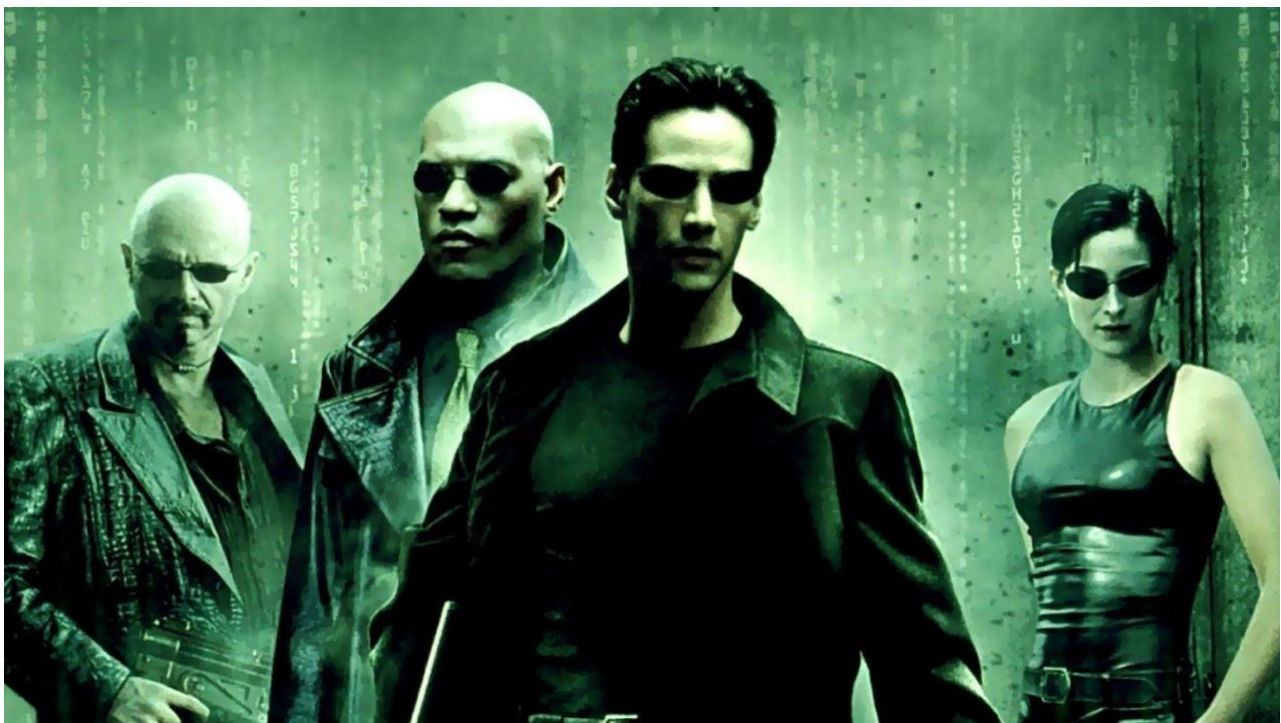

- Lots of things can be modeled as a matrix
	- Circuits
	- Images
	- Differential equations

- Lots of things can be modeled as a matrix
	- Circuits
	- Images
	- Differential equations
- Computer Architecture

- Lots of things can be modeled as a matrix
	- Circuits
	- Images
	- Differential equations
- Computer Architecture
	- "A Programming Language" By Iverson

## "Hobbyist APLing in the 21st Century"

What does that even mean?

● Must be fun

- Must be fun
- Must be low cost

- Must be fun
- Must be low cost
- Can be non-practical

- Must be fun
- Must be low cost
- Can be non-practical
- Must not be frustrating

- Must be fun
- Must be low cost
- Can be non-practical
- Must not be frustrating
- A learning experience

# APLing

● Programming in any APL dialect or related language

# APLing

- Programming in any APL dialect or related language
- Talking about any APL dialect or related language

# 21st Century

• A web application

# 21st Century

- A web application
	- Your program ultimately outputs HTML

#### Application development in APL

Pick an operating system

## Pick an operating system

- Linux
- macOS
- Windows

#### Pick an APL

## Pick an APL

- APL
	- Dyalog APL
	- GNU APL
	- J

## Pick an APL

- APL
	- Dyalog APL
	- GNU APL
	- J
- Other
	- J
	- $O$   $A+$ ,  $Q$ ,  $K$
	- APL2000, NARS2000
	- ELI
	- $\circ$  S (R is S!)
	- MATLAB, Mathematica
	- Go, C++ (iota)

● A hard problem in computer programming

- A hard problem in computer programming
- Do something cool

- A hard problem in computer programming
- Do something cool
- Something that shows my friends how cool APL is

● Called "Flake"

- Called "Flake"
	- Chops
	- Matches

- Called "Flake"
	- Chops
	- Matches
- Examples

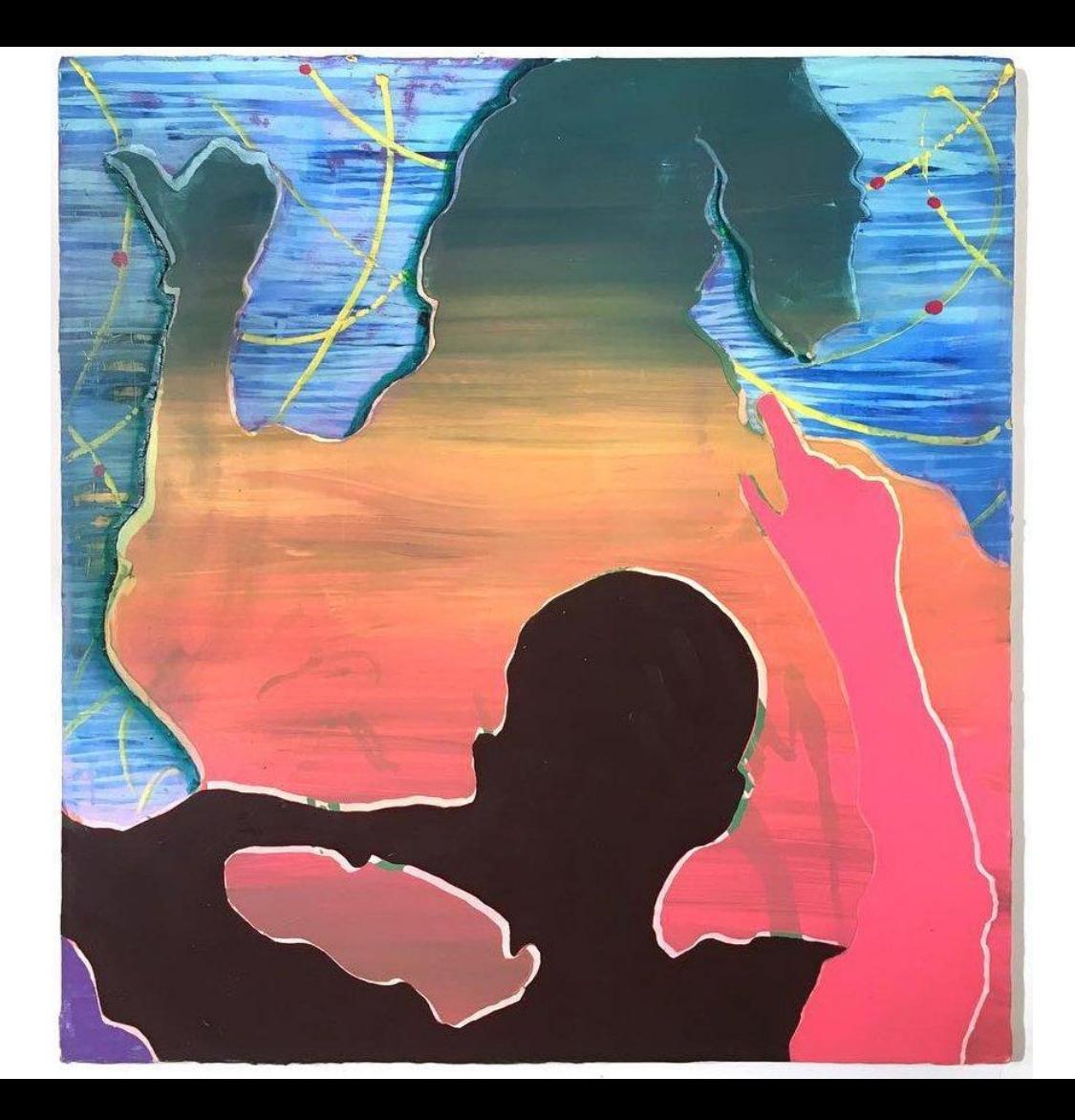
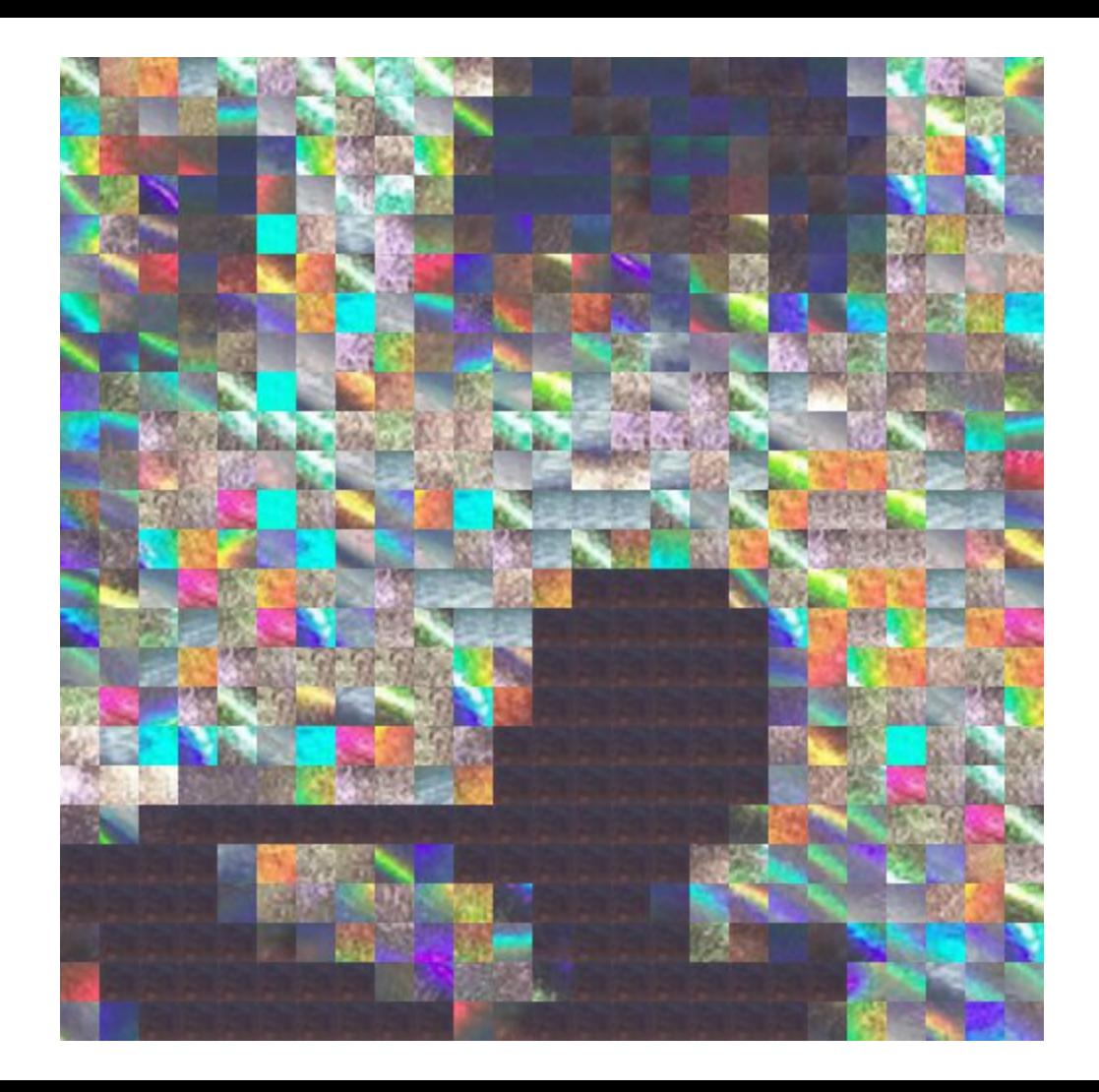

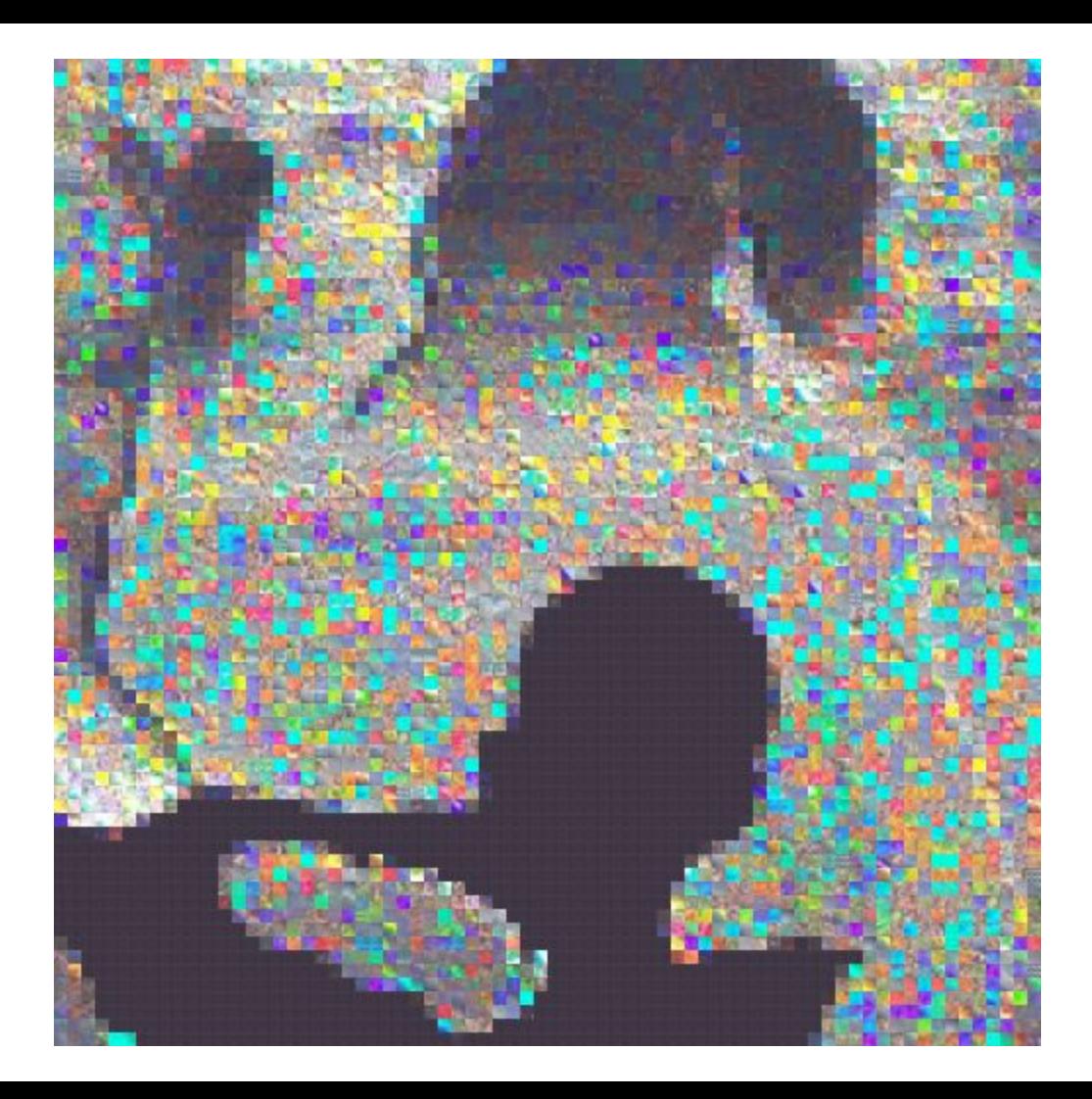

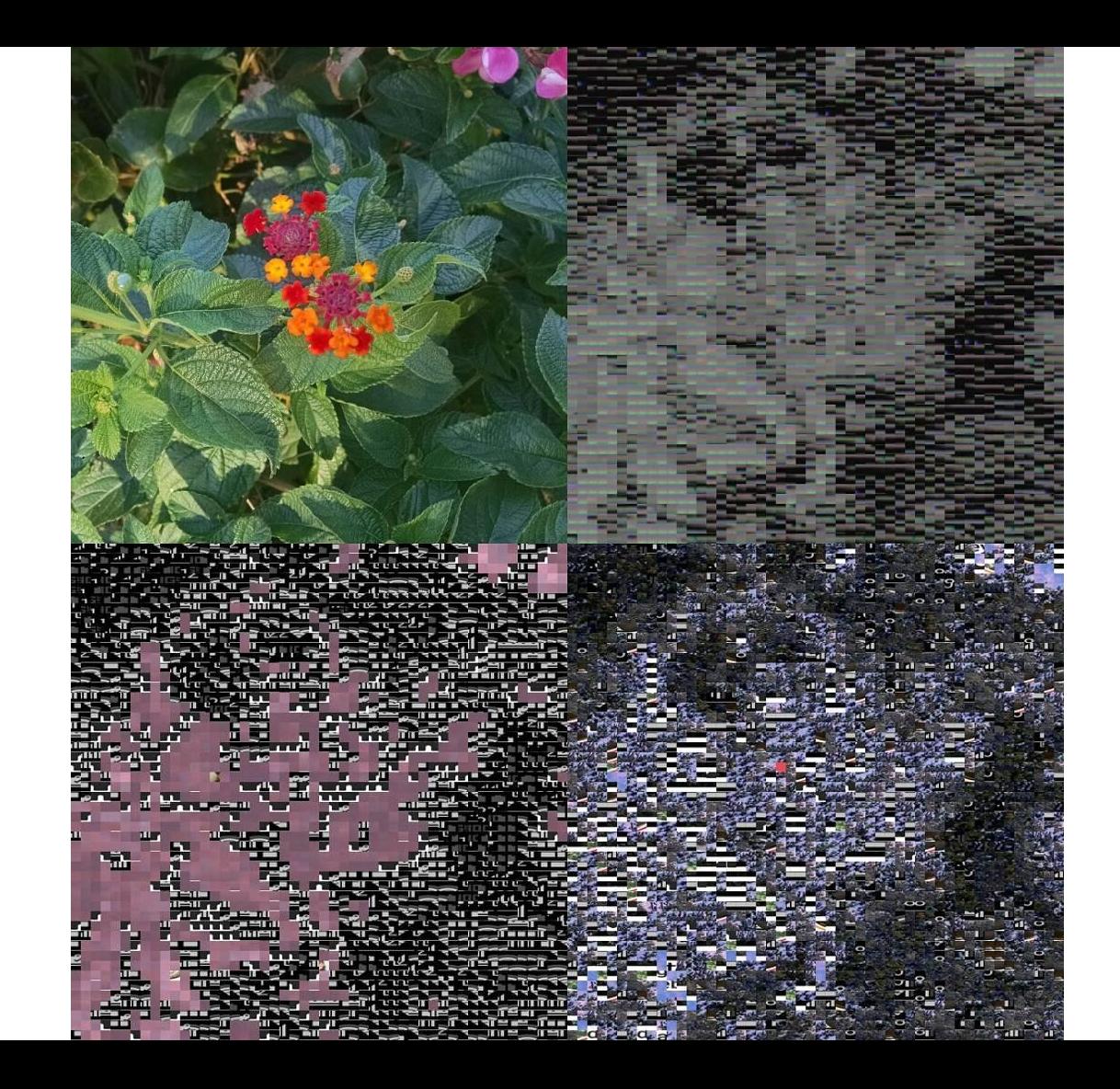

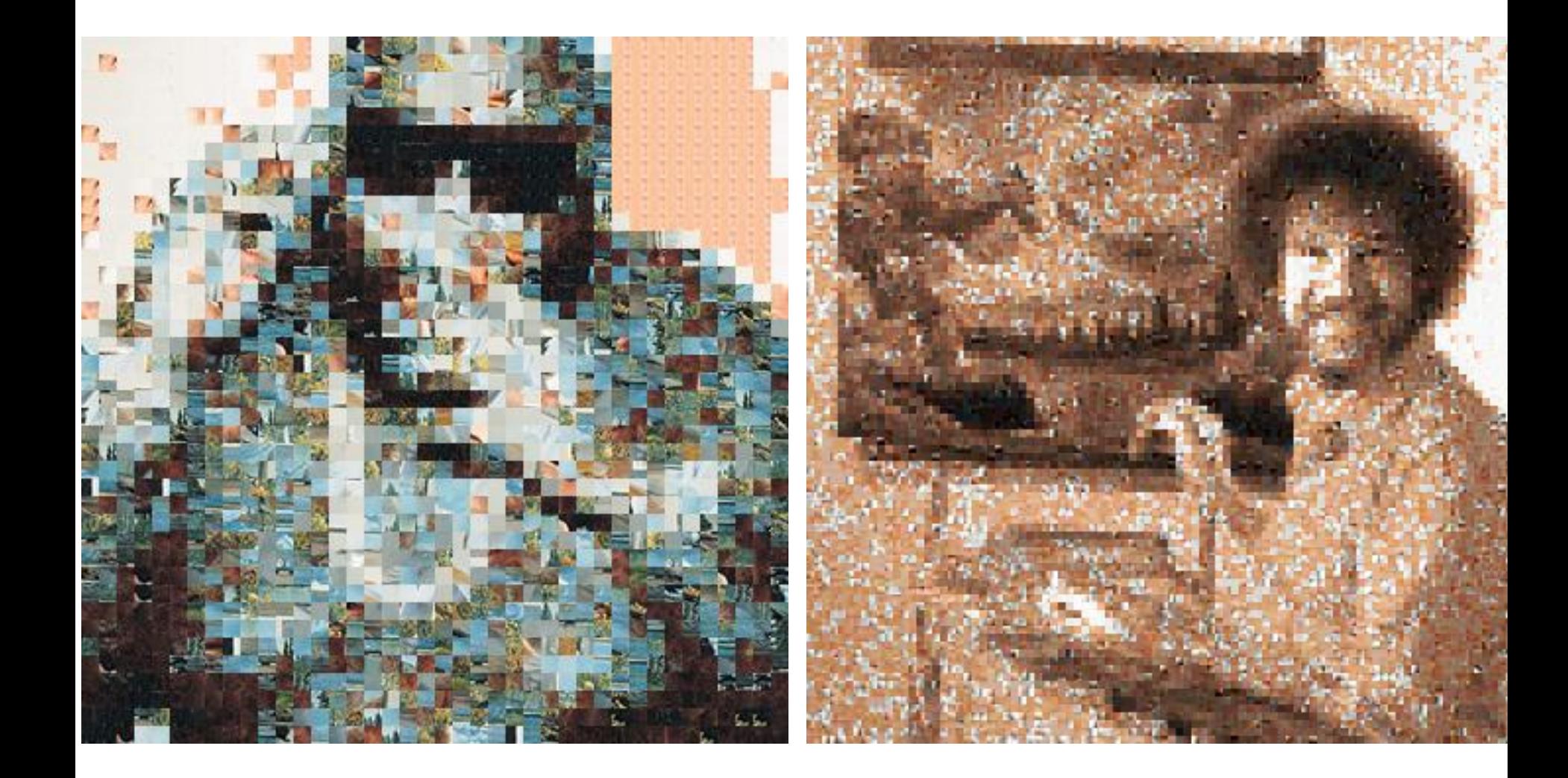

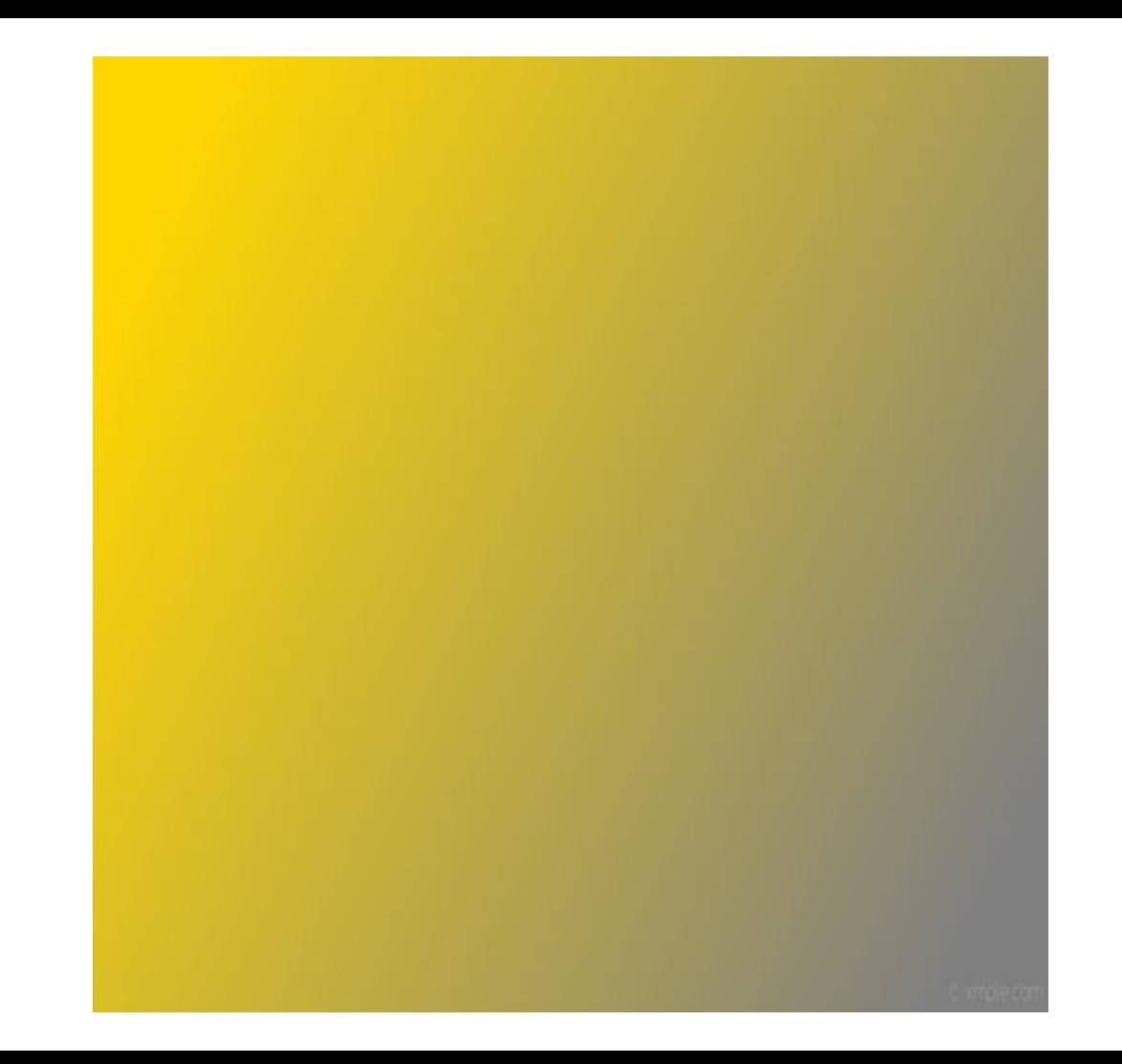

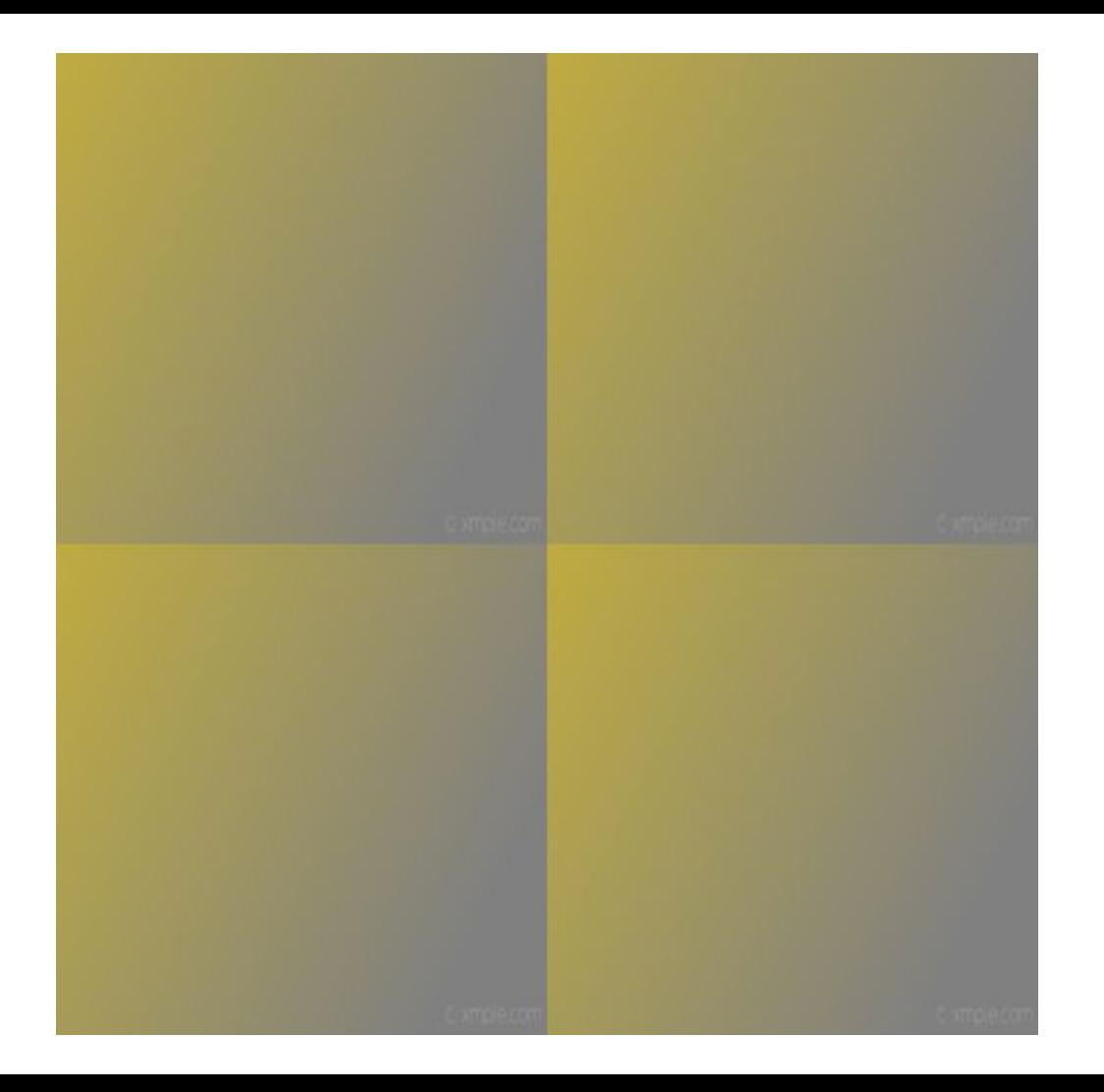

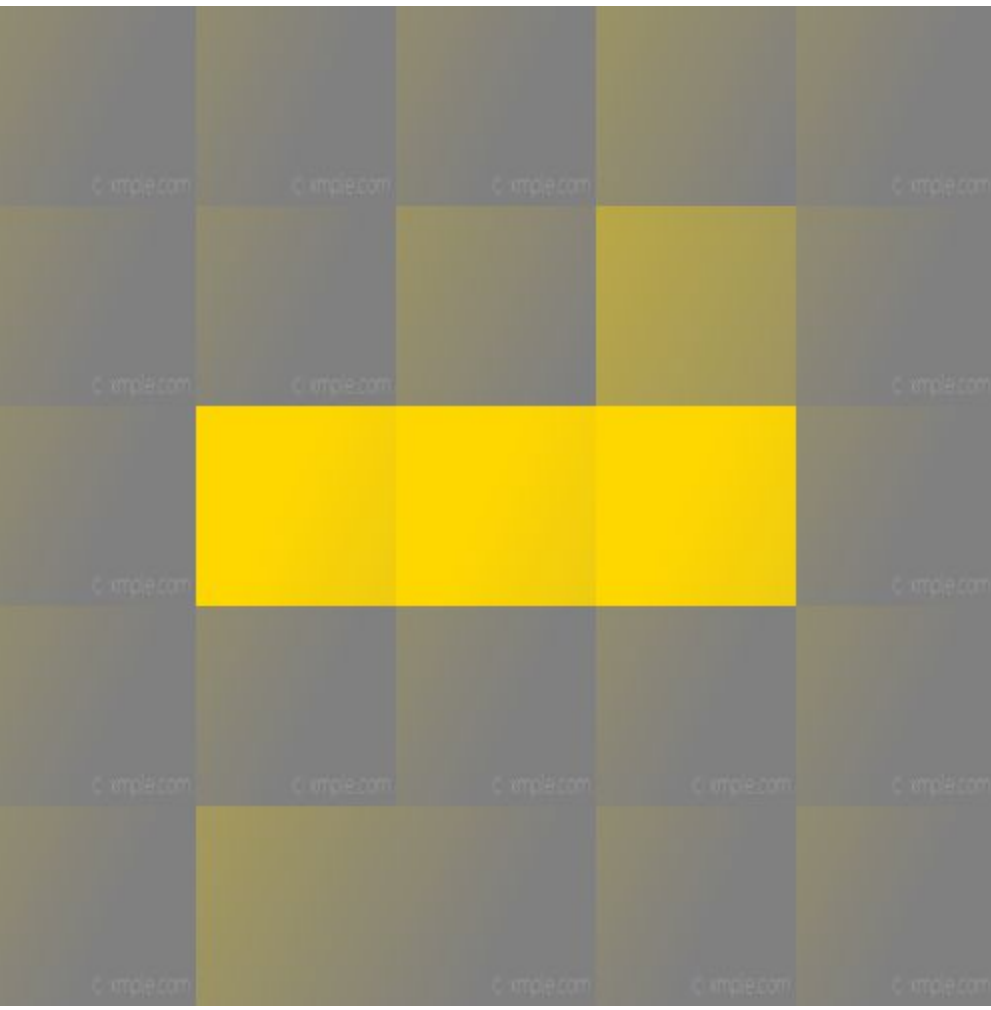

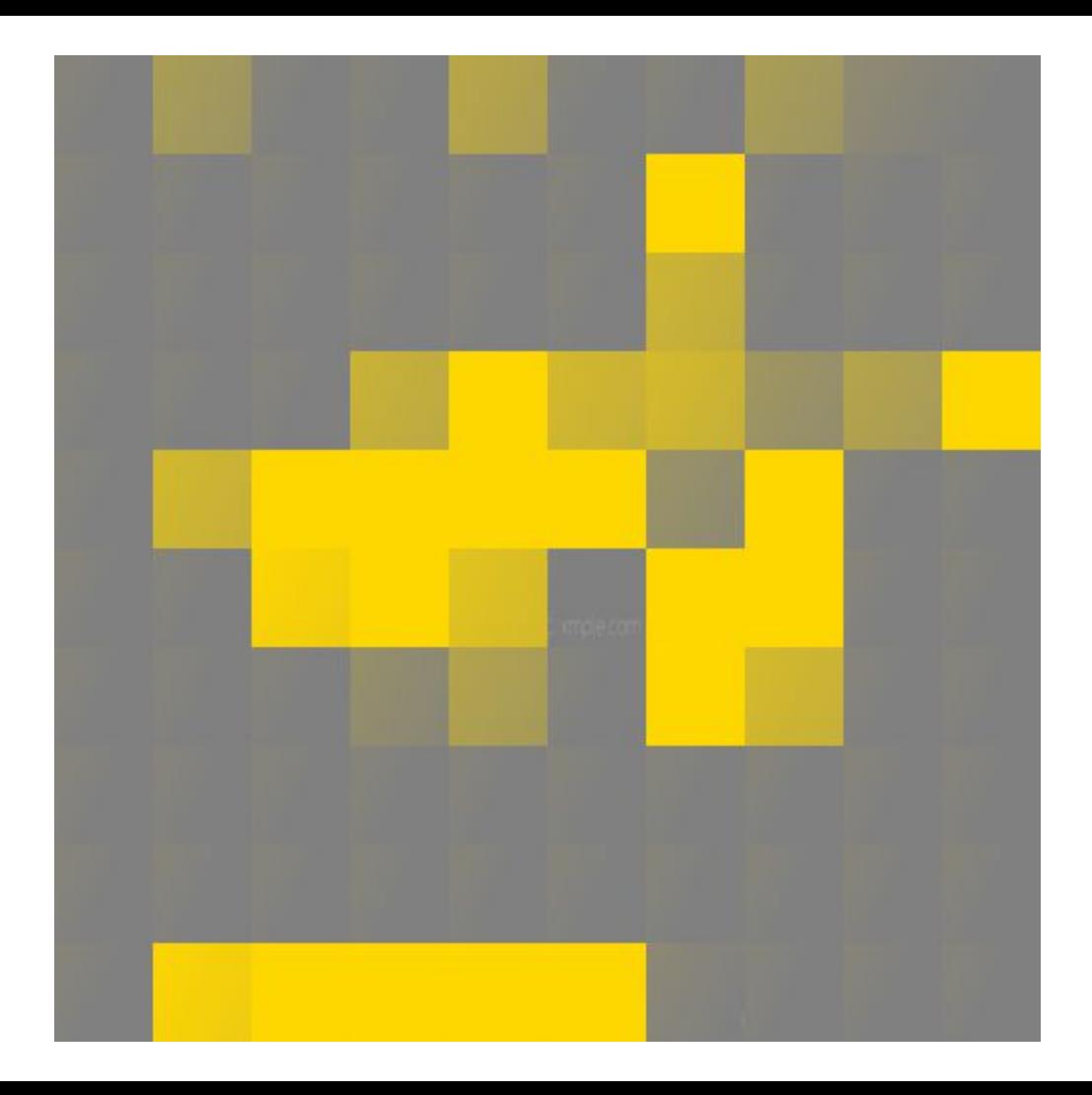

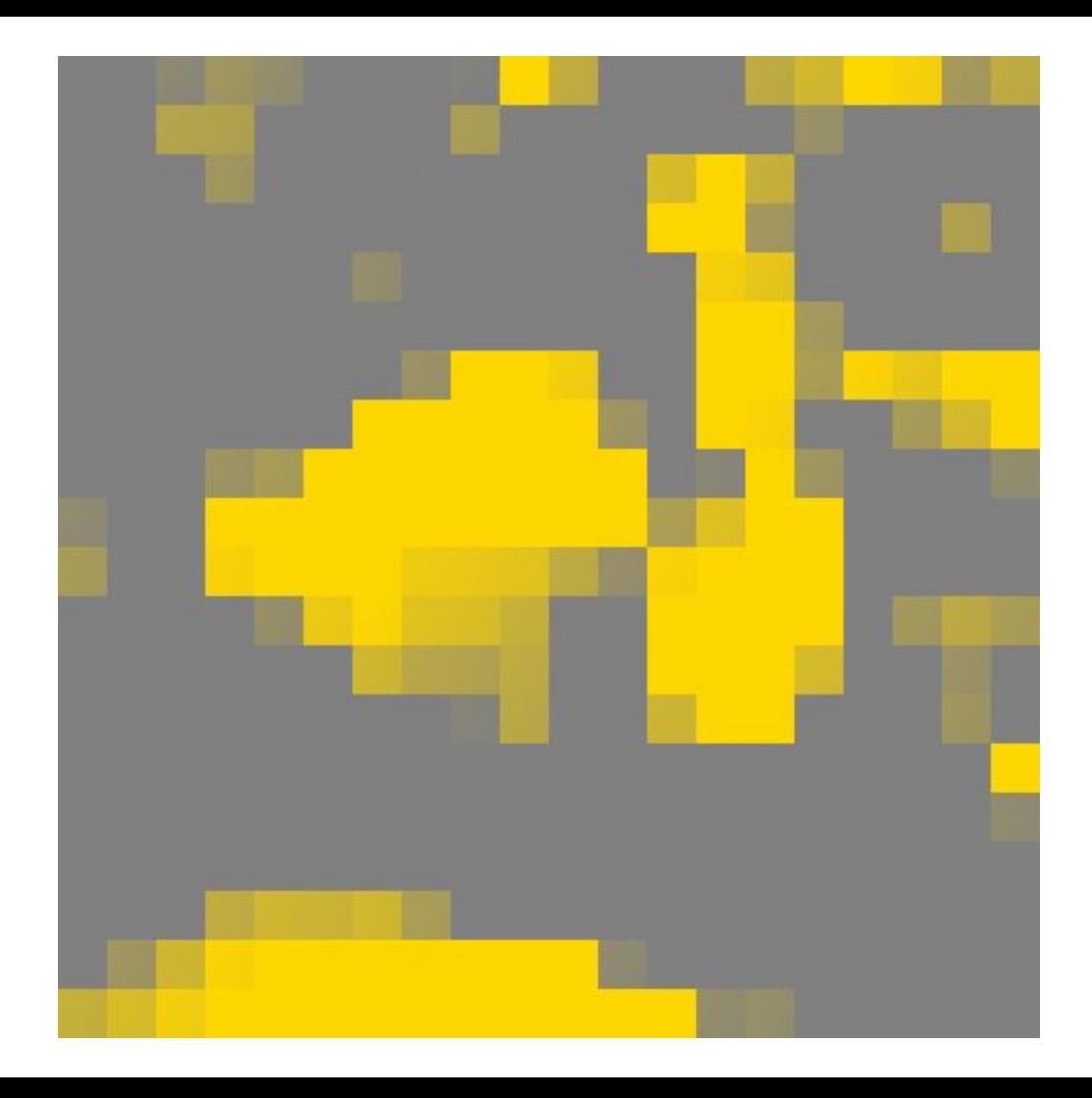

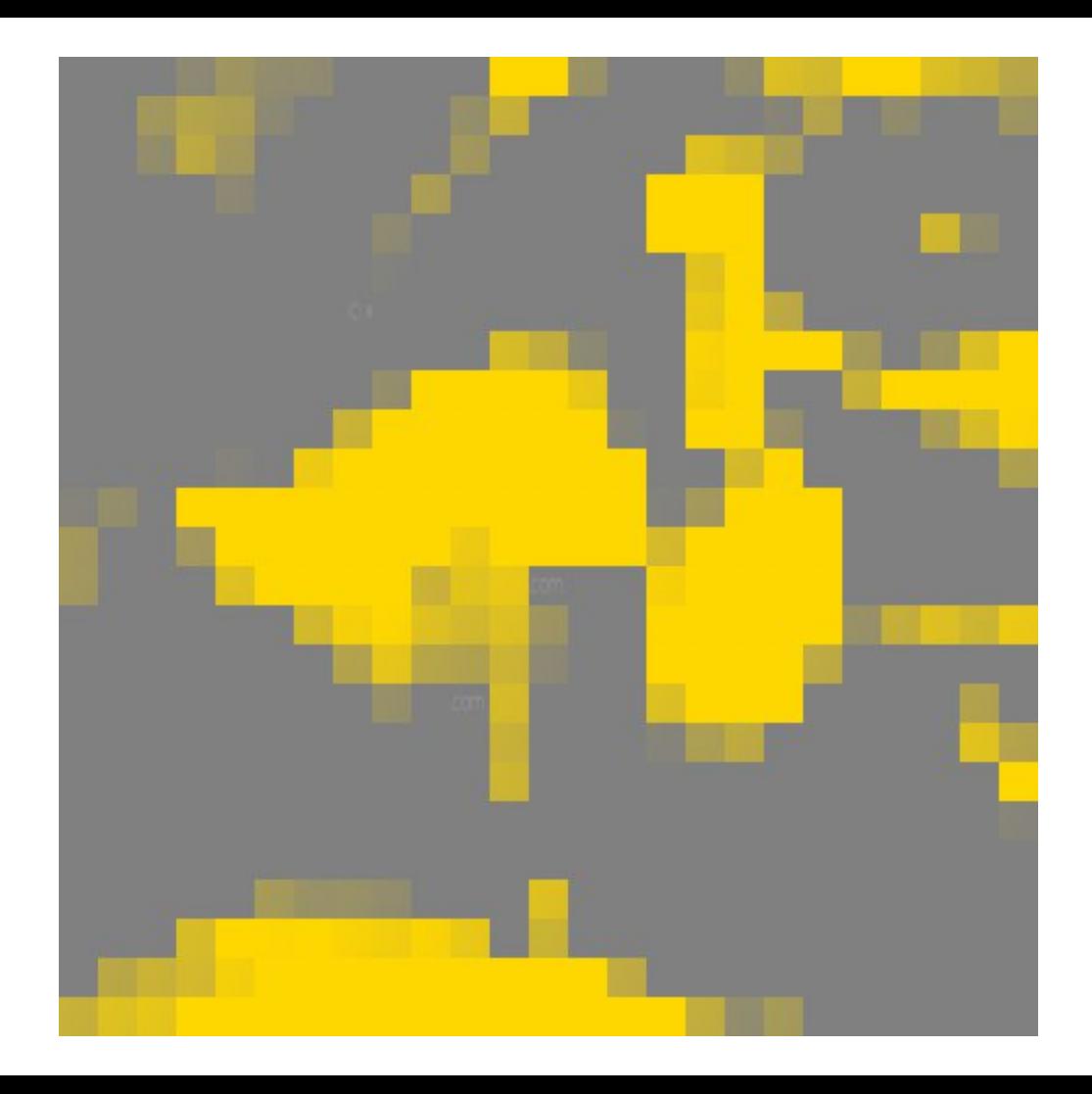

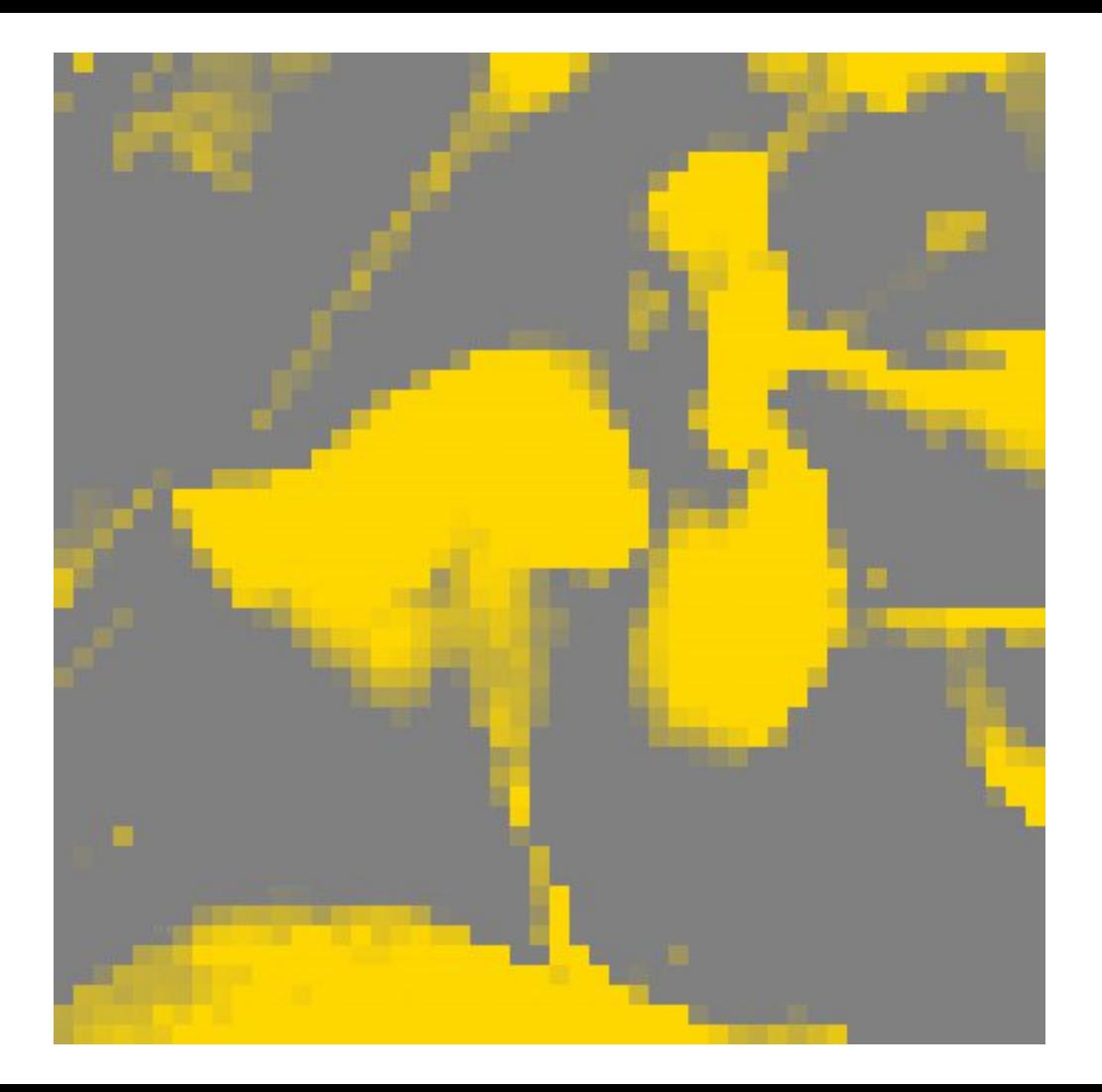

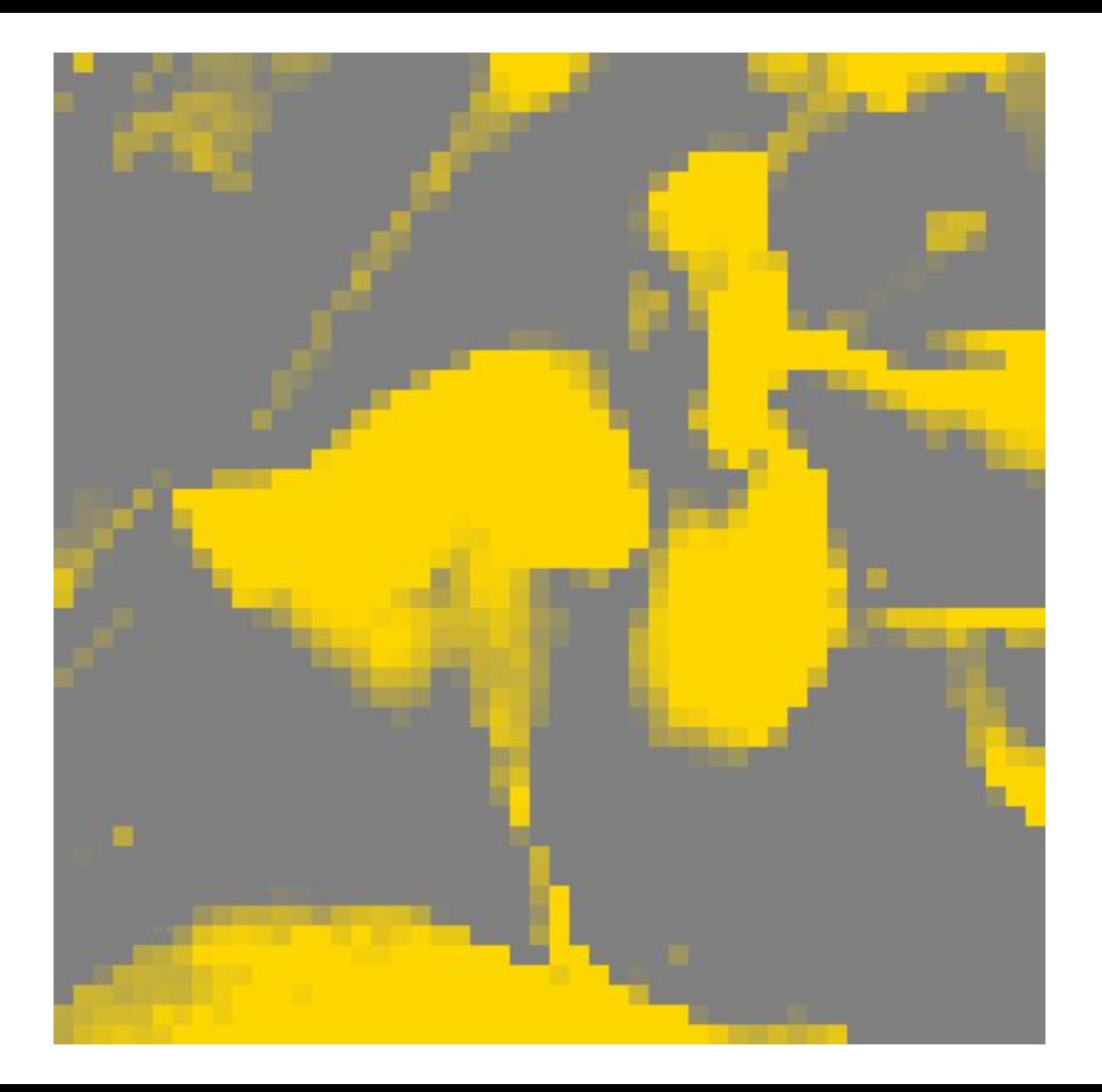

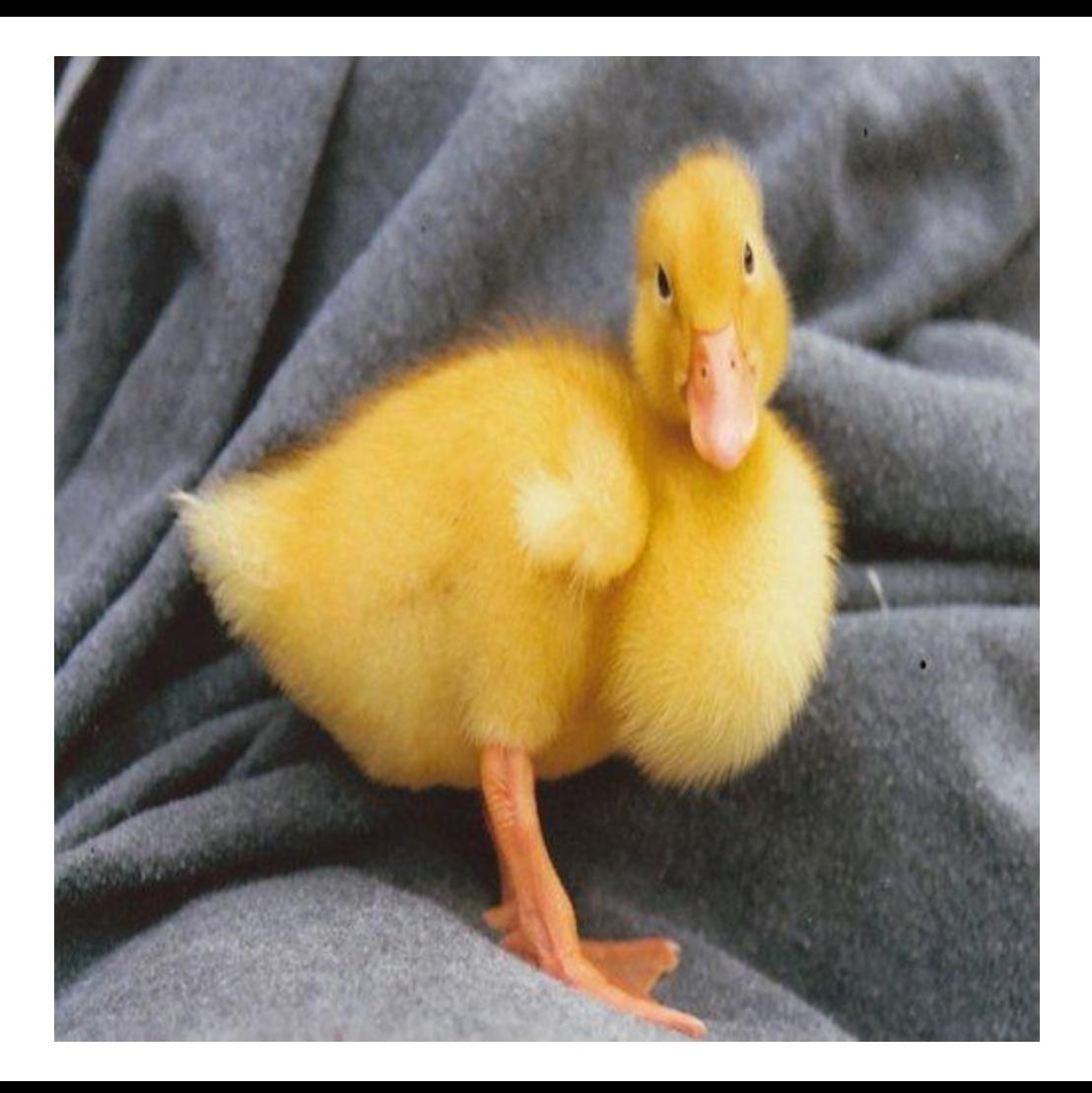

#### Currently online: YHNMJUIK.COM

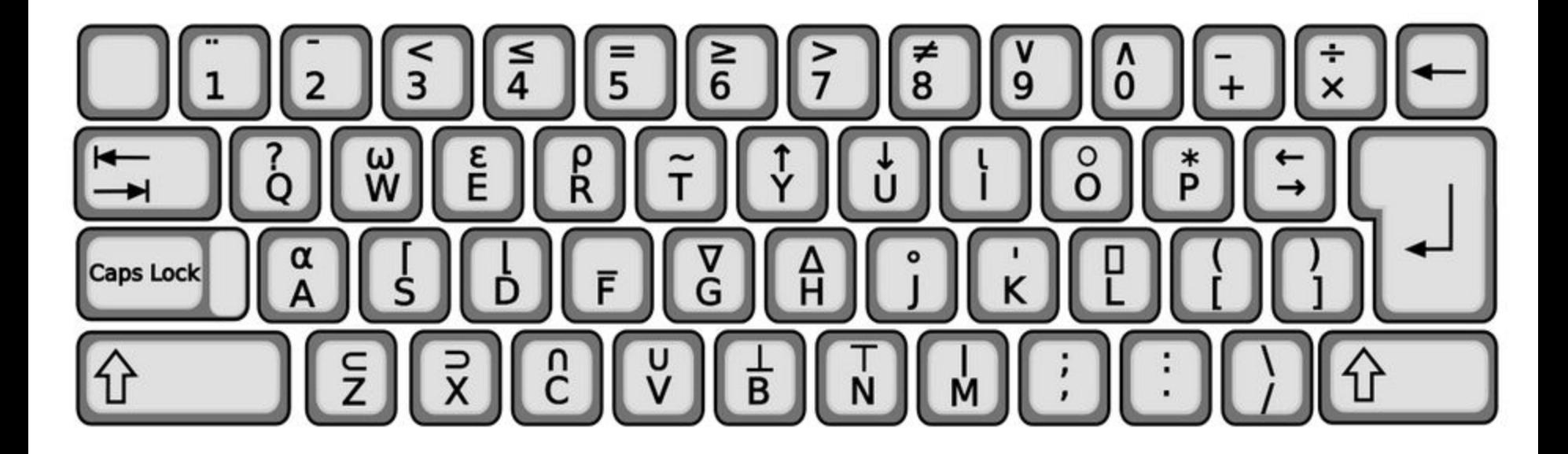

## Start Developing!

● Image Code

- Image Code
	- Into APL
	- Out of APL

- Image Code
	- Into APL
	- Out of APL
- Web Code

- Image Code
	- Into APL
	- Out of APL
- Web Code
	- Output valid HTML
	- Parse form data as input

- Image Code
	- Into APL
	- Out of APL
- Web Code
	- Output valid HTML
	- Parse form data as input
- Flake Code

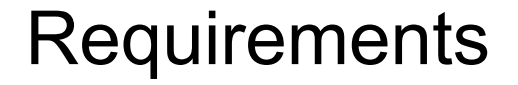

#### **IMG1** APL' EΒ APL **IMG** EΒ

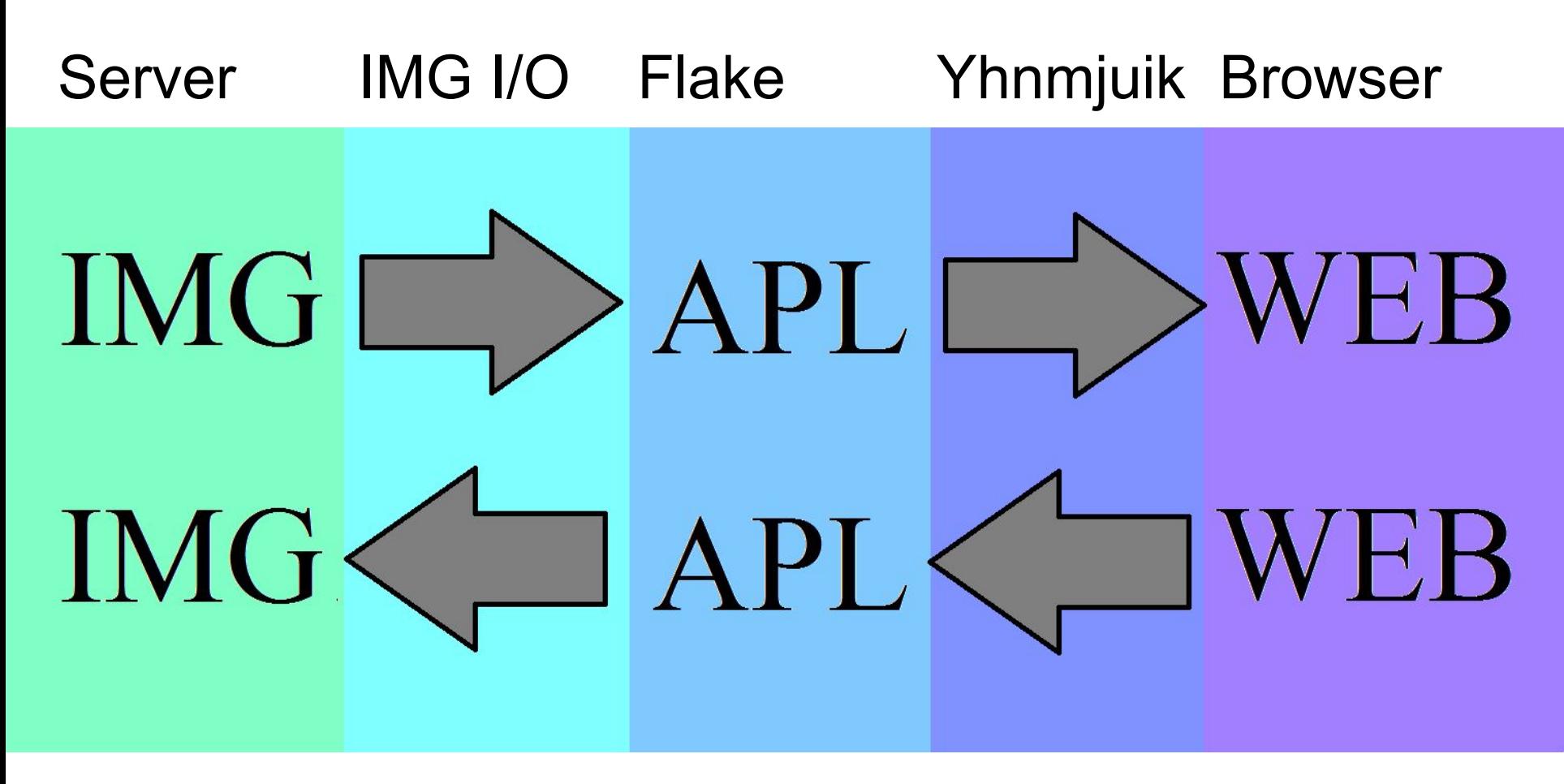

↑Those arrows are written in APL, also ↑

● PHP

- PHP
	- Bash

- $\bullet$  PHP
	- o Bash
		- $\blacksquare$

- PHP
	- Bash
		- J

### A TOTAL MESS!

### Write every part in APL

## Start Developing!

# Start Developing! (almost)

● This is not an APL problem

- This is not an APL problem
	- This is an OS problem

- This is not an APL problem
	- This is an OS problem
	- Experienced by a large number of APLers

- This is not an APL problem
	- This is an OS problem
	- Experienced by a large number of APLers
- Unicode
### Set Up the Keyboard

- This is not an APL problem
	- This is an OS problem
	- Experienced by a large number of APLers
- **Unicode** 
	- The APL portion in "Miscellaneous Technical"

#### Set Up the Keyboard

sudo apt-get install subversion

sudo **svn co<http://svn.savannah.gnu.org/svn/apl/trunk>**

cd trunk

xmodmap support-files/Dyalog-Keyboard/apl.xmodmap-alexweiner

#### Set Up the Keyboard

- Files about the keyboard
	- trunk/README-3-keyboard
	- trunk/support-files/Dyalog-Keyboard/README

# Start Developing

# Start Developing! (really!)

● Look at the spec

- Look at the spec
- Look at some C code

- Look at the spec
- Look at some C code
- The "Aha!" moment

#### Look at the Specification

### Look at the Specification

● Wikipedia

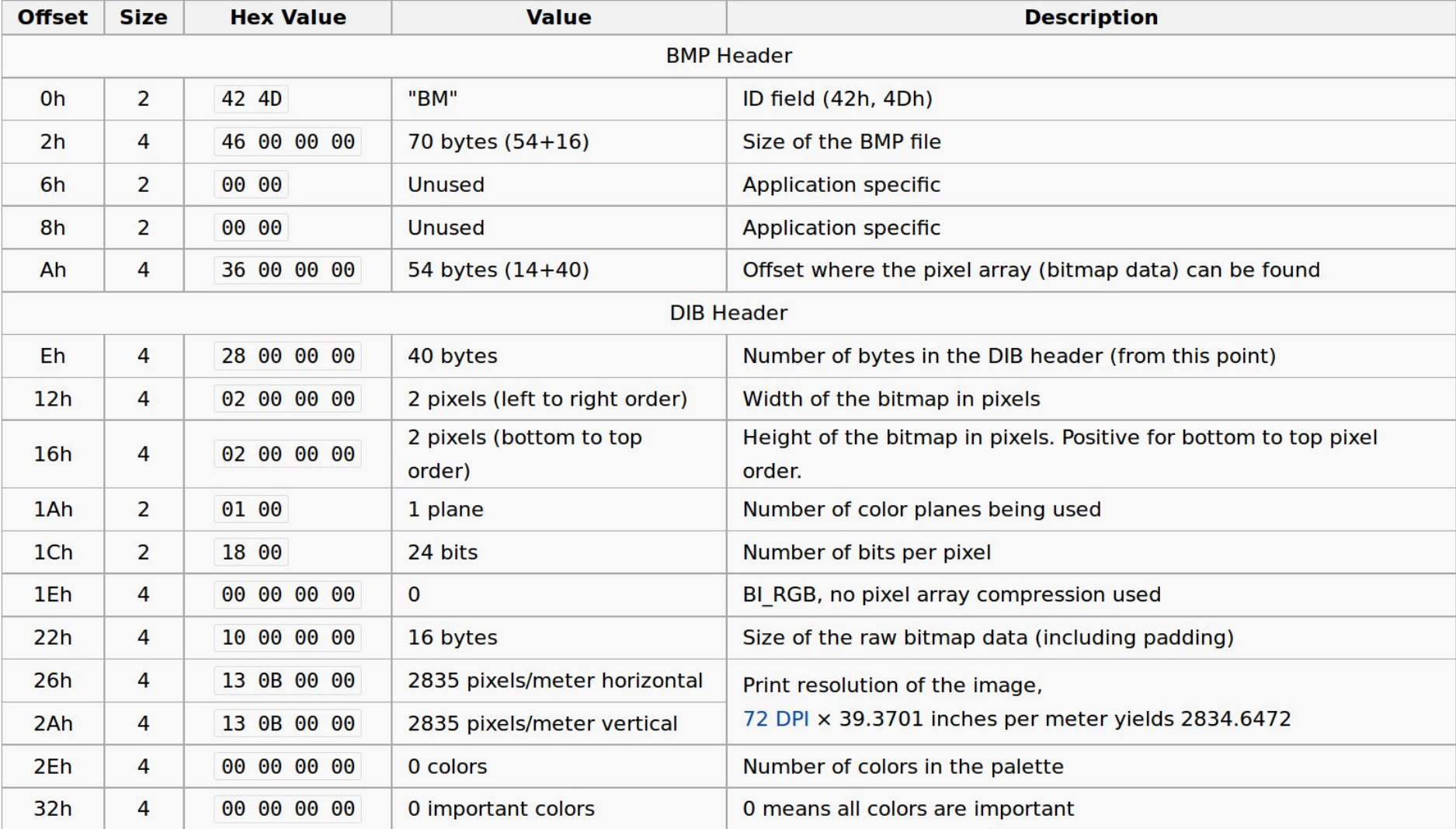

#### BMP details

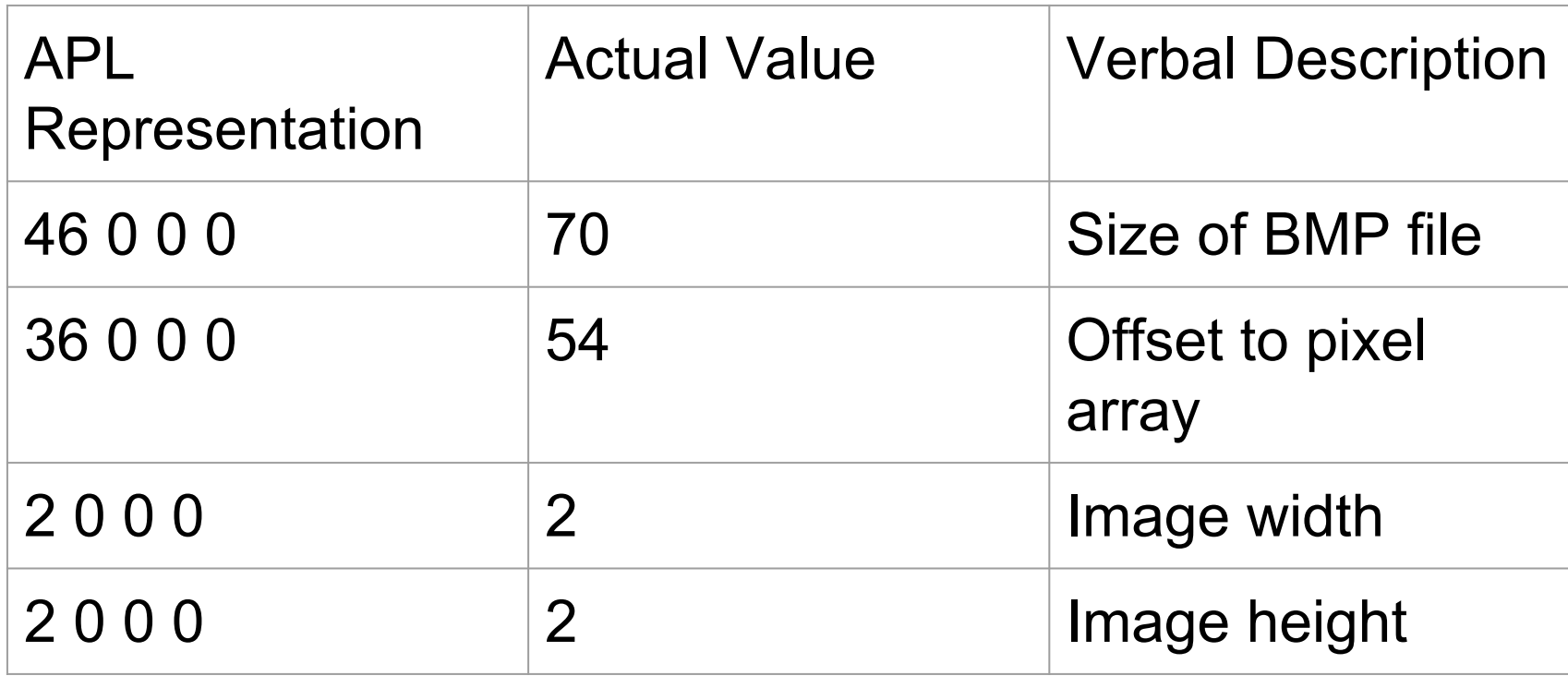

# Look at C code

```
typedef struct{
    uint8 t signature[2];
    uint32 t filesize;
    uint32 t reserved;
    uint32 t fileoffset to pixelarray;
} fileheader;
typedef struct{
    uint32 t dibheadersize;
    uint32 t width;uint32 t height;
    uint16 t planes;
    uint16 t bitsperpixel;
    uint32 t compression;
    uint32 t imagesize;uint32 t ypixelpermeter;
    uint32 t xpixelpermeter;
    uint32 t numcolorspallette;
    uint32 t mostimpcolor;
 bitmapinfoheader;
```
#### The "Aha!" Moment

● 32 bits are four 8-bit bytes

#### The "Aha!" Moment

#### 256  $\perp$  + (46 0 0 0) (36 0 0 0) (2 0 0 0) (2 0 0 0)

#### 46 36 2 2

● A 2D Matrix of vectors

- A 2D Matrix of vectors
	- Easier to look at while coding

- A 2D Matrix of vectors
	- Easier to look at while coding
	- Slow

- A 2D Matrix of vectors
	- Easier to look at while coding
	- Slow

```
content←offset↓bmp
```

```
partition←bytes perpixel{ω⊂ \approx \in
```
 $(\alpha)$ <sup>"</sup>  $(\alpha + \infty)$  contentbitmap ←h w  $\rho$  partitioned

● A 3D Matrix

- A 3D Matrix
	- Faster code with less operations

- A 3D Matrix
	- Faster code with less operations
	- Extensible

- A 3D Matrix
	- Faster code with less operations
	- Extensible

bitmap← Nwidth height dimension p content

#### APL and The Web

## Passing web-form data with APL

● What is a web-form

#### Passing web-form data with APL

- What is a web-form
	- Syntax is HTML

## Passing web-form data with APL

- What is a web-form
	- Syntax is HTML
	- HTTP methods:
		- GET
		- POST

### Examples of GET and POST

<form action="code.apl" method="get">

<input type="submit" value="Click">

</form>

<form action="code.apl" enctype="multipart/form-data" method="post">

```
 <input type="file" name="name">
```

```
 <input type="submit" value="Click">
```
</form>

# Passing form data with APL

● Language agnostic protocol

# Passing form data with APL

• Language agnostic protocol

**GET**  $\bigcirc$ 

- $\blacksquare$  "&" is the separator
- environment variable called "QUERY STRING"

#### Passing form data with APL

- Language agnostic protocol
	- **POST**  $\bigcirc$ 
		- CRLF is the separator (Unicode 13 10)
		- Passed to stdin

Contents $\leftarrow$ { $\omega$ , FIO $\Delta$ fread 0} \* { $\alpha$  FIO $\Delta$ feof 0}"

#### Demo

#### Demo

• Parsing a GET
#### Demo

● Parsing a GET

QUERY\_STRING←'var1=value1&var2=value2&var3=value3' R←'&',QUERY\_STRING

(+\R='&')⊂R

#### Demo

● Parsing a GET

QUERY\_STRING←'var1=value1&var2=value2&var3=value3' R←'&',QUERY\_STRING (+\R='&')⊂R

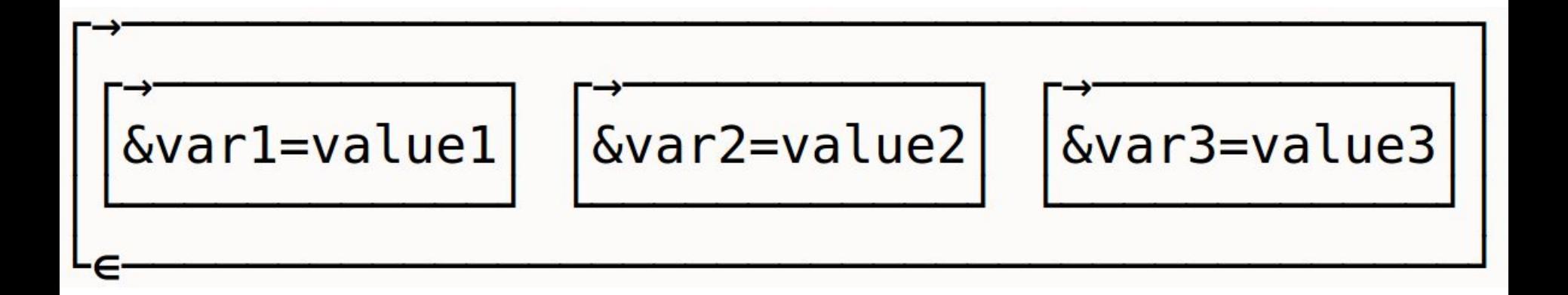

#### Other Goodies

# Indexing

# Indexing

● Good algorithms are Index-Origin independent

## Indexing

- Good algorithms are Index-Origin independent
- $\bullet$  How to convert from  $\Box$   $\odot$   $\leftarrow$  0 to  $\Box$   $\odot$   $\leftarrow$  1

 $ALEX[234]$   $\qquad \qquad \cap$   $\Box$ IO←1  $ALEX[123]$   $\qquad \qquad \cap$   $\Box$ lo $\leftarrow$ 0

ALEX $[$   $\Box$ IO + 1 2 3 ]  $\land$  Doesn't matter

## Control structures

● None are built in

## Control structures

- None are built in
- Branching and line labels are included.

## Control structures

LDI r16,0b00000001 r16←1 CPI r16,0b00000001 result←r16=1

RJMP continue  $\rightarrow$  continue somewhere: somewhere:

BRNE somewhere  $\rightarrow$  (result≠0)/somewhere

continue: continue:

# Questions?

#### Thank You!